Inhaltsverzeichnis aus Weltzien, Fröhlich-Gildhoff, Strohmer, Rönnau-Böse, Wünsche, Bücklein, Hoffer und Tinius, Gestaltung von Interaktionen – Ein videogestütztes Evaluationsinstrument, ISBN 978-3-7799-3660-2 © 2017 Beltz Juventa in der Verlagsgruppe Beltz, Weinheim Basel http://www.beltz.de/de/nc/verlagsgruppe-beltz/gesamtprogramm.html?isbn=978-3-7799-3660-2

## Inhalt

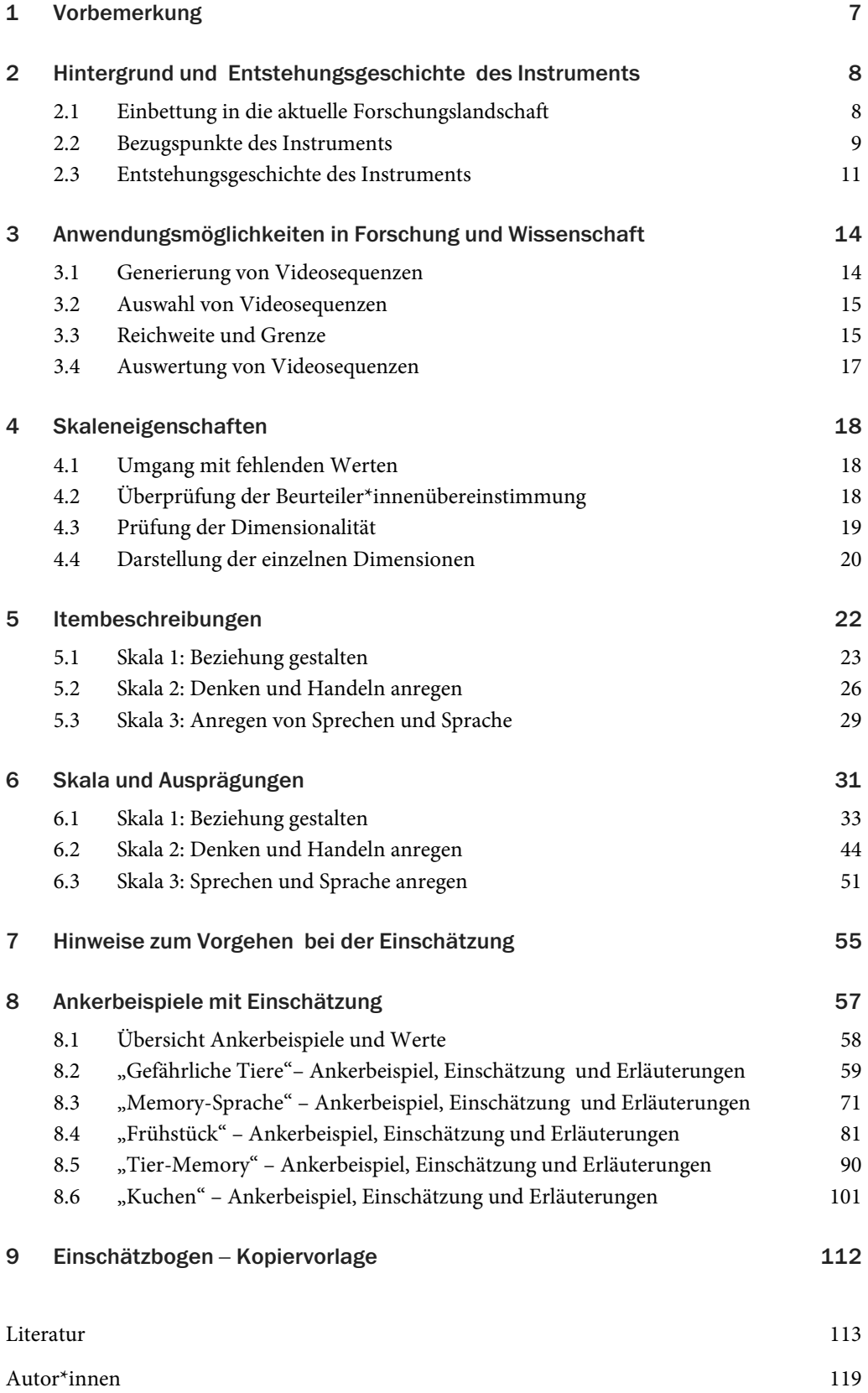